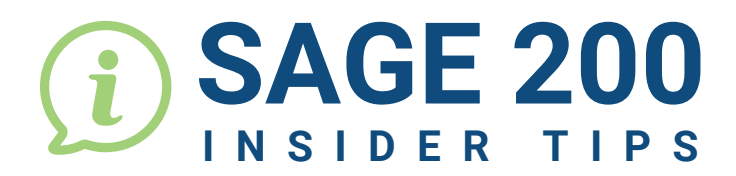

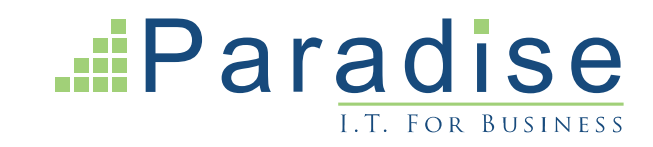

## **HOW TO SWITCH BETWEEN COMPANIES IN SAGE 200**

If you find yourself frequently needing to switch between companies (datasets) in Sage 200, follow the steps below:

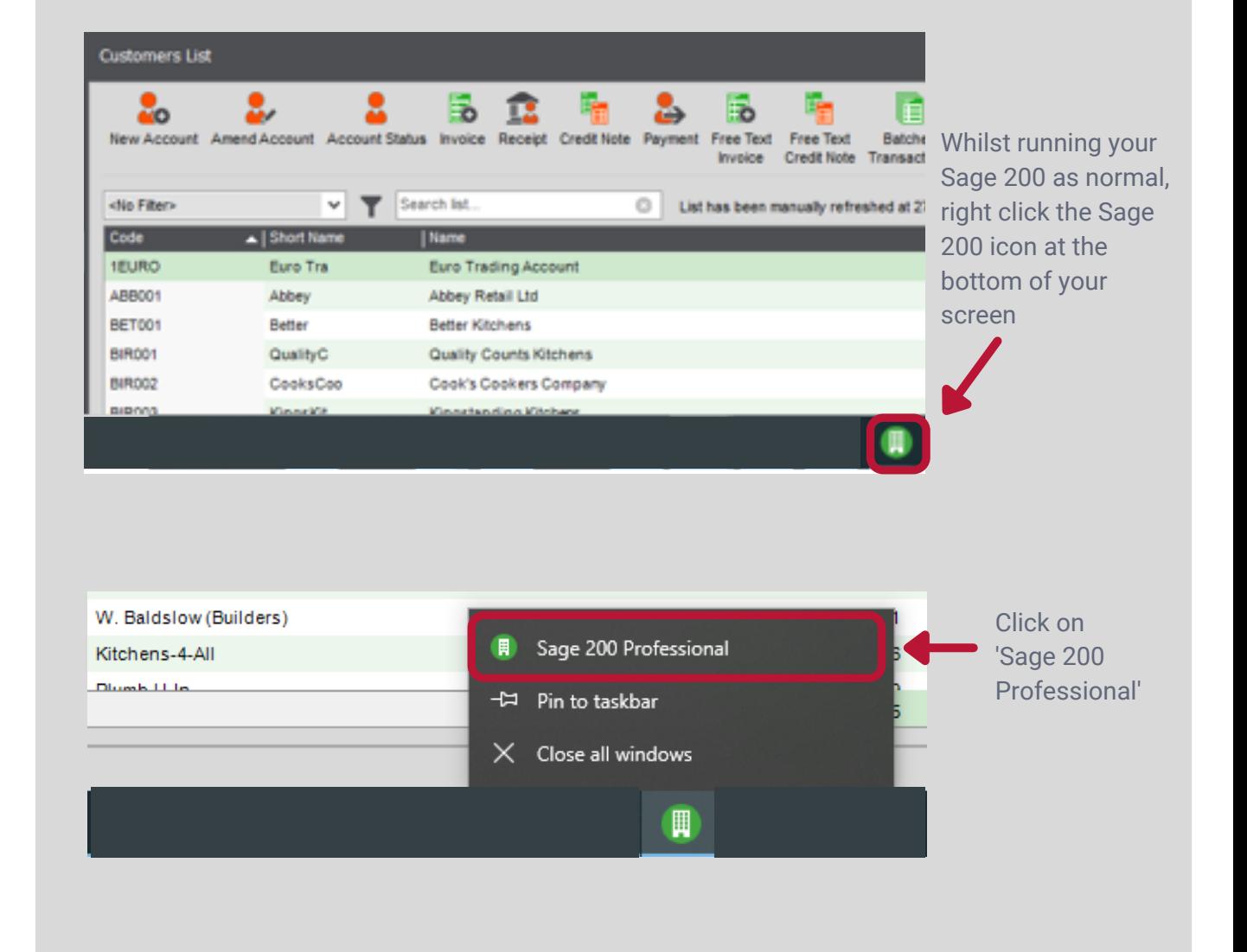

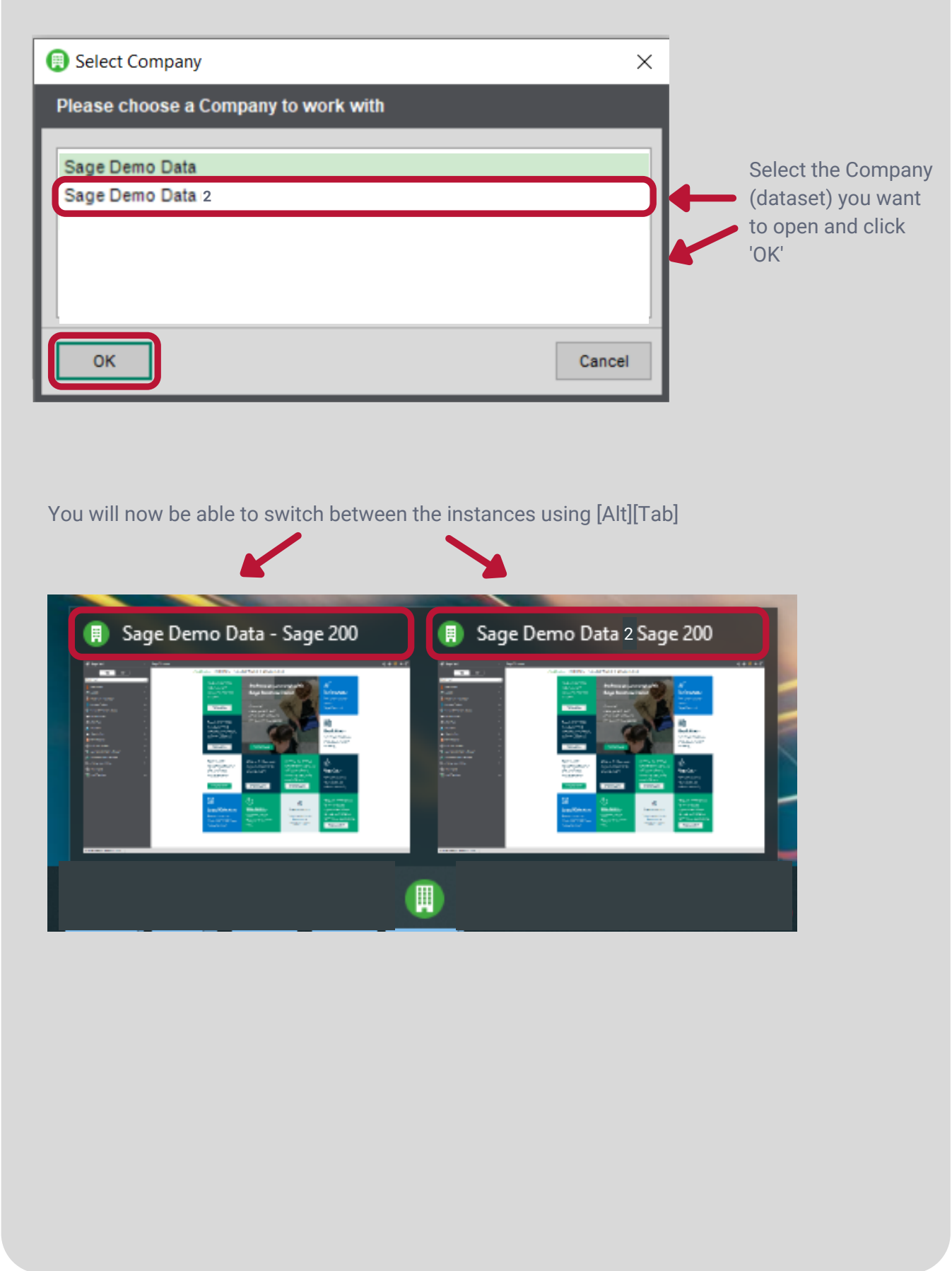

**END**